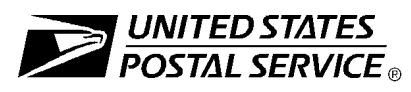

## **Confirmation Services Electronic Option Application**

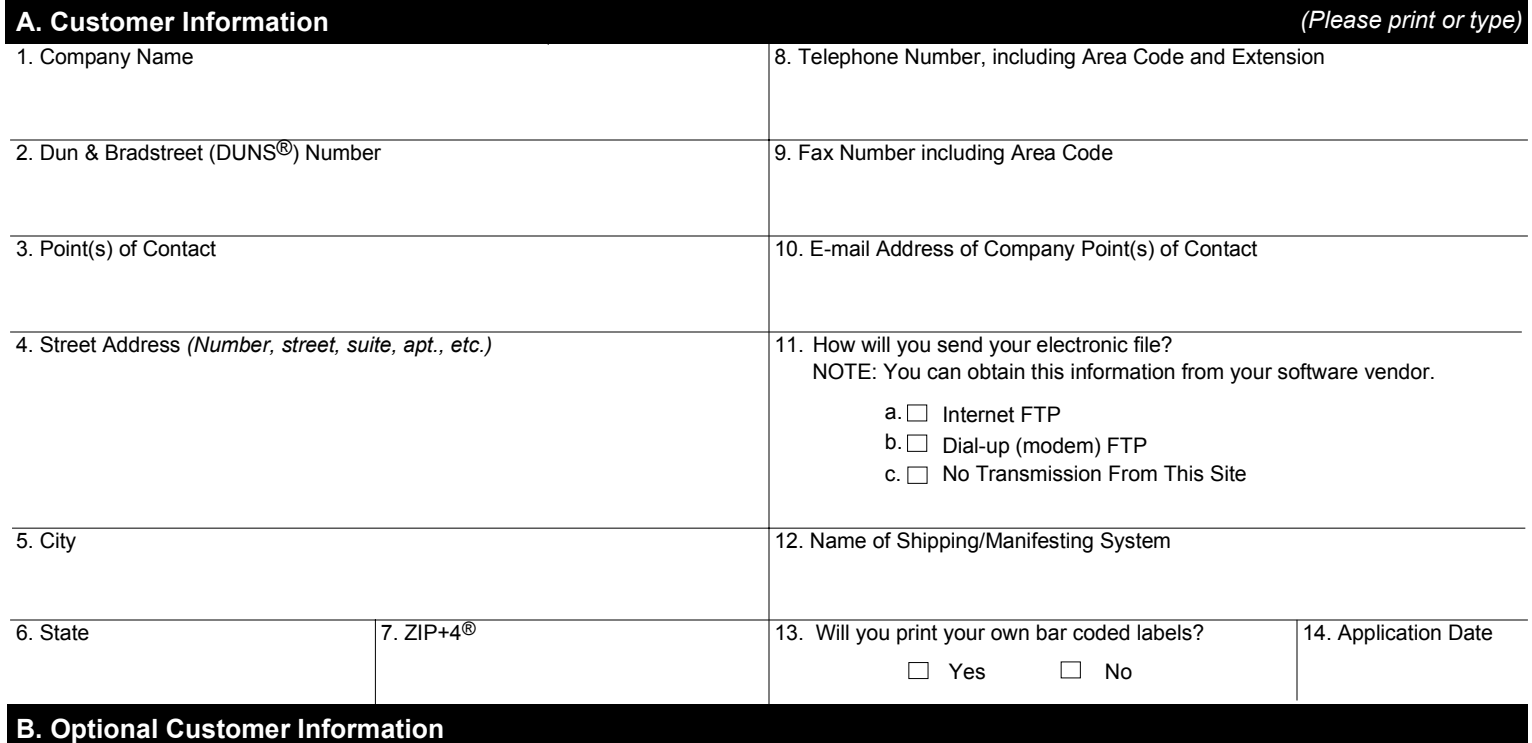

15. Please provide additional information unique to your process, or discuss other issues.

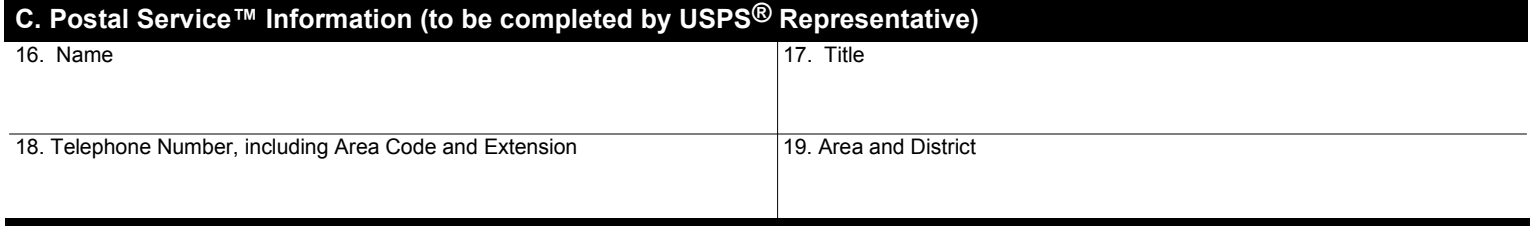

## **D. Application Processing**

Fax *and* mail PS Form 5051 and PS Form 1357-S to:

PRODUCT INFORMATION REQUIREMENTS PRODUCT DEVELOPMENT UNITED STATES POSTAL SERVICE 475 L'ENFANT PLZ RM 425 PROMENADE WASHINGTON DC 20260-0425 Fax Number: 202-268-4620

**Privacy Notice**: See our Privacy Policy on *www.usps.com*

**Note: If you have questions about completing this form, call Confirmation Services Technical Support Center at 877-264-9693, Option 1.**

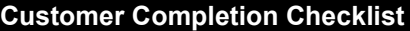

*(Upon completing each task, place a check in the box and write in the date. Please retain a copy of the checklist for your records.)*

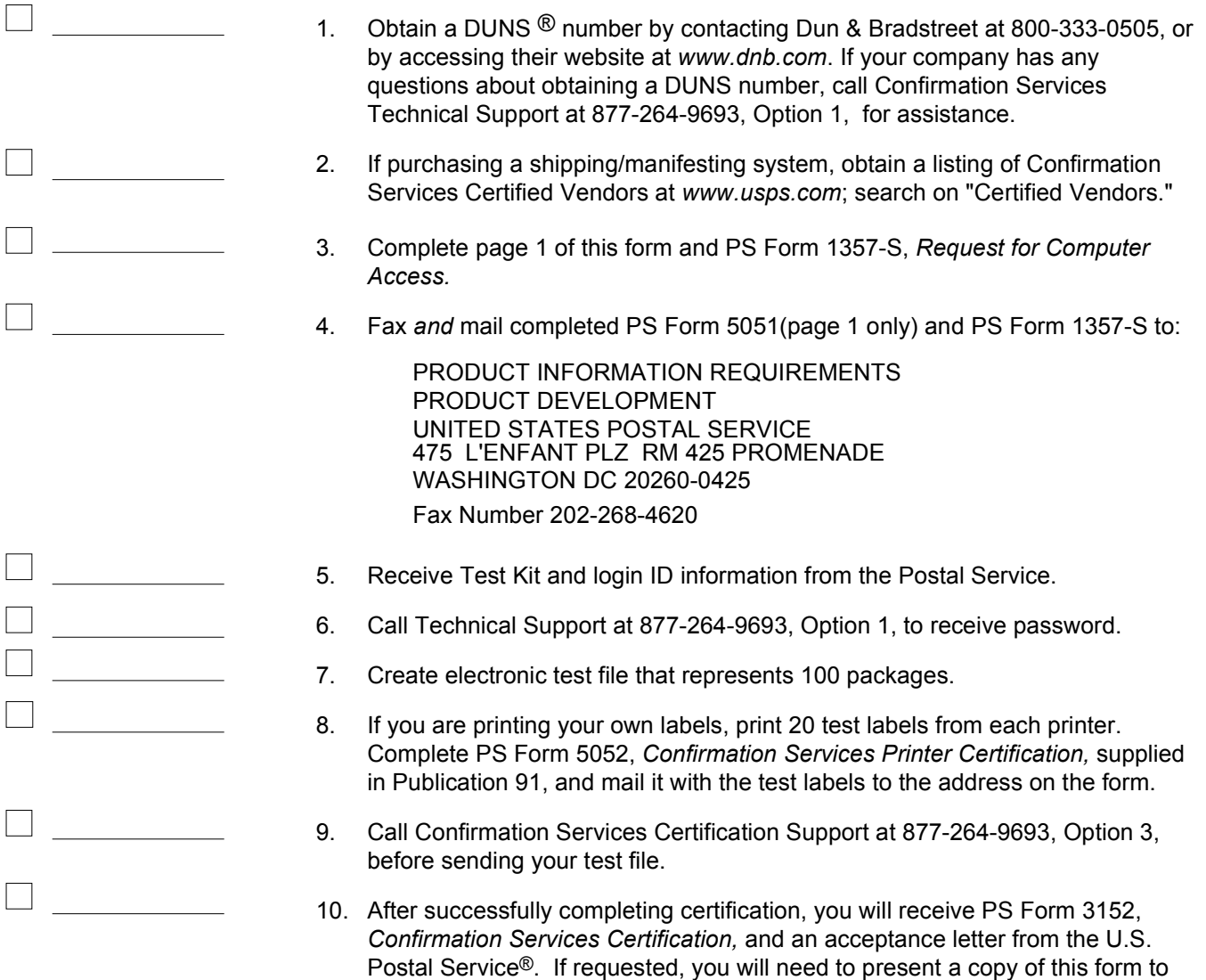

## **Confirmation Services Support Line: 877- 264-9693**

The telephone number for the Confirmation Services Support Line is **877-264-9693**. The options are explained below. Please select the appropriate option when making the call.

your local U.S. Postal Facility as proof of mailing at the electronic rate.

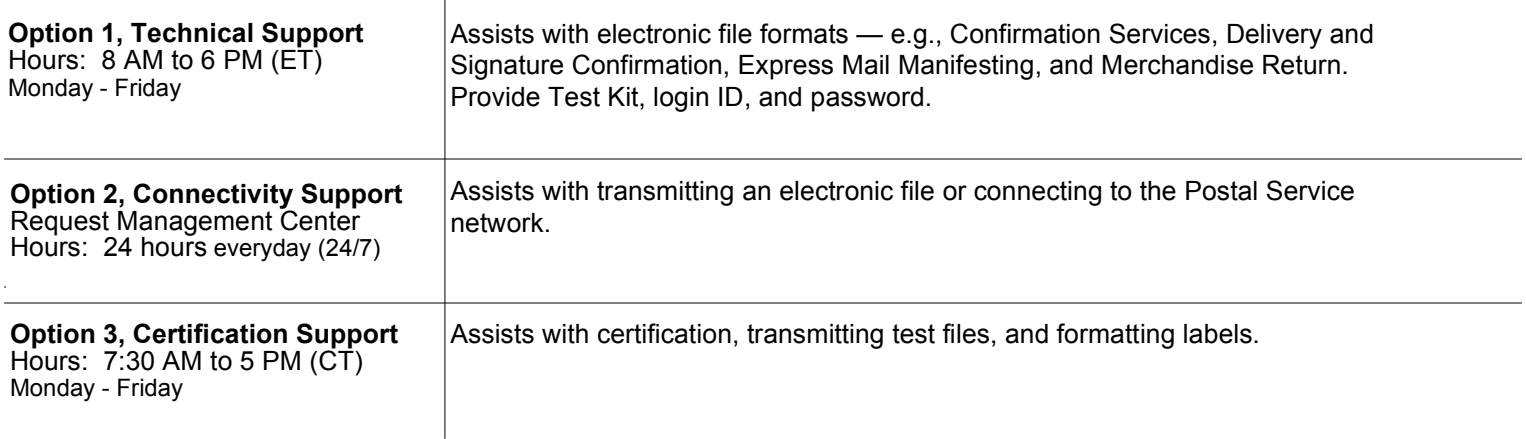